# Ashampoo Media Sync Crack PC/Windows [Latest 2022]

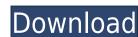

## Ashampoo Media Sync Crack+ PC/Windows

Ashampoo Media Sync is an application that was created with the sole purpose of identifying and automatically sorting multimedia files and documents that are located on various storage devices. Easy to use and configure Ashampoo Media Sync is one of those tools that is created to do a specific job and does it well. It's meant to sort discovered file types and does so in a minimum number of steps for your convenience. It installs in a matter of seconds on even a modest PC configuration and is ready for use immediately after that. Getting started with it isn't anything complicated as it creates an icon in the system tray from where you can view connected devices and manage application settings. A customizable three step sorting process Ashampoo Media Sync can be set to automatically detect connected devices but if you don't want to be bothered by any kind of pop-ups, you can disable this behavior. The application consists of three main steps which you have to follow in order to sort your files. The first enables you to choose the source folder and the file category you want to sync (images, music, videos, documents), the second allows you to select the destination path and the third simply gives the all clear signal for the entire process. Ashampoo Media Sync can be used to synchronize content between mobile phones, tablets, external drives and so on, which makes it handy for scenarios in which you made a mess of things by copying stuff to the aforementioned devices without giving too much thought to sorting. A really nice touch to Ashampoo Media Sync is that you can manually select specific file types to organize and sync which makes perfect sense. There's really no reason to move a couple of GB of files around only to find out that you don't need them. Simple, fast and practical file sorting. The way is you're the kind that doesn't want to spend a good part of a day organizing multimedia file types on a hard drive, phone, tablet and USB drive, then you should use Ashampoo Media Sync. Leaky wiring. Neuroscientis

#### Ashampoo Media Sync Crack+ Incl Product Key For PC

XML is an open standard for data markup and is commonly used to describe other types of information, such as the contents of a database or an XML-formatted spreadsheet. The XML editor is the simplest way to create and edit XML documents on Windows and Mac platforms. Rinzo XML Editor makes it easy to edit the attributes of an XML document. You can also view the contents of an XML file without writing it to the disk. The most powerful function of the XML editor is the use of the XML Path Language (XPath) to perform complex queries on an XML document. For example, you can select a specific element and its descendants, or select all elements between two given nodes. Rinzo XML Editor Features: Create XML documents. Visual XML editor offers many features designed to make editing XML documents easier and more flexible than ever. Use the visual XML editor to create new XML documents. Edit XML documents. Edit XML documents. Wath to easily query and process XML documents. Query features: Element, attribute, value queries Descendant queries Attribute queries Simplified syntax Selection and node-replacement in XPath expressions Search in all elements, attributes and text XML Packages Rinzo XML Editor provides powerful support for editing XML documents in the form of packages. With the XML Packages feature you can store, organize and share complex XML documents. Package features: Selection of all nodes of a given type Simplified node removal and insertion Compound and node replacement Full support for standard features of XML Advanced Visual XML editor Make simple mistakes and avoid them Use the visual XML editor to insert, edit, format and save an XML document. Visual XML editor automatically highlights markup errors and allows you to correct them quickly. You can view the contents of an XML file without writing it to the disk. Advanced features: Multi-line edition Text replacement File backups and protection Caret icon on the left Tracks insertion Supports MS Word 97 - MS Office 2007 2edc1e01e8

### **Ashampoo Media Sync Patch With Serial Key**

Ashampoo Media Sync is an application that was created with the sole purpose of identifying and automatically sorting multimedia files and documents that are located on various storage devices. Easy to use and configure Ashampoo Media Sync is one of those tools that is created to do a specific job and does it well. It's meant to sort discovered file types and does so in a minimum number of steps for your convenience. It installs in a matter of seconds on even a modest PC configuration and is ready for use immediately after that. Getting started with it isn't anything complicated as it creates an icon in the system tray from where you can view connected devices and manage application settings. A customizable three step sorting process Ashampoo Media Sync can be set to automatically detect connected devices but if you don't want to be bothered by any kind of pop-ups, you can disable this behavior. The application consists of three main steps which you have to follow in order to sort your files. The first enables you to choose the source folder and the file category you want to sync (images, music, videos, documents), the second allows you to select the destination path and the third simply gives the all clear signal for the entire process. Ashampoo Media Sync can be used to synchronize content between mobile phones, tablets, external drives and so on, which makes it handy for scenarios in which you made a mess of things by copying stuff to the aforementioned devices without giving too much thought to sorting. A really nice touch to Ashampoo Media Sync is that you can manually select specific file types to organize and sync which makes perfect sense. There's really no reason to move a couple of GB of files around only to find out that you don't need them. Simple, fast and practical file sorting To wrap it up, it you're the kind that doesn't want to spend a good part of a day organizing multimedia file types on a hard drive, phone, tablet and use a shampoo Media Sync can be used to synchronize content between mobil

https://jemi.so/jab-tak-hai-jaan-full-movie-free-download-720p-new https://techplanet.today/post/ik-multimedia-sampletank-3-v301-magentary

https://techplanet.today/post/ik-multimedia-sampletank-3-v301-macosx-win-x64-r2r-oddsox-1

https://reallygoodemails.com/conmulvbelbi https://reallygoodemails.com/accus0stupza

 $\underline{https://techplanet.today/post/dell-1d3b-1f5a-3a5b-keygen-30-2021}$ 

https://joyme.io/nasafarcma

https://techplanet.today/post/hack-facebook-tanpa-password-full

https://techplanet.today/post/pardes-full-movie-free-download-full-3gp

https://techplanet.today/post/the-mastram-hindi-dubbed-torrent-link-download https://tealfeed.com/national-theatre-live-hamlet-download-pdfl-uy6c6

https://joyme.io/ablacontra

https://techplanet.today/post/free-download-buku-iqro-pdf-exclusive

https://techplanet.today/post/recovery-toolbox-for-word-serial-keygen-201-verified https://techplanet.today/post/super-robot-wars-z2-saisei-hen-english-patch-27-new

https://tealfeed.com/psim-professional-version-903-full-crack-i1bro

#### What's New In?

Ashampoo Media Sync is a tool that was created to help you organize your multimedia files and documents. Sharing a folder on your network and synchronized content between multiple devices has never been easier! Key Features Sync content from your home folder to your mobile device or USB disk in a single step • Add media files you import Automatically sort your media files on your mobile device or USB disk. • Choose the file category to which you want to sync your files. • Choose the destination folder for your files. • Choose the destination folder for your files. • Choose the destination folder for your media files ynchronization on a device-by-device basis. • Organize media files in a custom list. • Customize the list in which you want to display your media files. Automatically find all your multimedia files you import. Automatically sort your media files ynchronization on a device-by-device basis. • Organize media files in a list Sync photos, videos, music, documents • Edit the content of a specific file. • Display thumbnails of the media files. • Compared to the content of a specific file. • Display thumbnails of the media files you import. Automatically sort your media files in a list Sync photos, videos, music, documents • Edit the content of a specific file. • Display thumbnails of the media files on the media files on the network. • Organize modification. • Sort the list of files by size, date, type, file name or modification including file size, year and month of creation date and so on. Access your files from any computer on the network • Connect to your home folders with other applications, such as the Windows Explorer. • Access the folder and media files on your mobile device. • Organize the media files on your mobile device. • Create a new folder on your mobile device. • Create a new folder or media files on your mobile device. • Synchronize the media files from your mobile device to your computer. • View shared folders or your mobile device to your computer. • View shared folders or your mobile de

# System Requirements For Ashampoo Media Sync:

- Windows XP/7/8/10 - Java(version: 7u1 or later) - Ram(24 MB or more) - CPU(1.6 GHz or more) - DirectX 9.0c or later. Extract the downloaded files and install. If you don't have them, you can download the patch here. Addons Installation Run the installer and accept the terms of use, you're done. If

 $\underline{http://newsnews24.com/wp\text{-}content/uploads/2022/12/Epubor\text{-}EPUB2PDF\text{-}Converter\text{-}Crack\text{-}Free\text{-}Download\text{-}PCW indows.pdf}}$ 

http://nii-migs.ru/?p=36106

https://beznaem.net/wp-content/uploads/2022/12/EdgeDesk.pdf https://viceeventz.com/wp-content/uploads/2022/12/vierain.pdf

http://raadlrg.com/?p=219
https://samglobaltours.com/wp-content/uploads/2022/12/Magic-Affirmations.pdf
https://ku6.nl/wp-content/uploads/2022/12/Bigger-Calculator.pdf
http://rayca-app.ir/wp-content/uploads/2022/12/worwel.pdf

https://savosh.com/rewin-2009-crack-free-x64-april-2022/

https://hrtradio.com/winlife-crack-free-download-latest-2022/